### ARCH and MGARCH models

Christopher F Baum

ECON 8823: Applied Econometrics

Boston College, Spring 2015

### **ARCH models**

Heteroskedasticity can occur in time series models, just as it may in a cross-sectional context. It has the same consequences: the OLS point estimates are unbiased and consistent, but their standard errors will be inconsistent, as will hypothesis test statistics and confidence intervals.

We may prevent that loss of consistency by using heteroskedasticity-robust standard errors. The "Newey-West" or HAC standard errors available from newey in the OLS context or ivreg2 in the instrumental variables context will be robust to arbitrary heteroskedasticity in the error process as well as serial correlation.

#### **ARCH models**

Heteroskedasticity can occur in time series models, just as it may in a cross-sectional context. It has the same consequences: the OLS point estimates are unbiased and consistent, but their standard errors will be inconsistent, as will hypothesis test statistics and confidence intervals.

We may prevent that loss of consistency by using heteroskedasticity-robust standard errors. The "Newey-West" or HAC standard errors available from <code>newey</code> in the OLS context or <code>ivreg2</code> in the instrumental variables context will be robust to arbitrary heteroskedasticity in the error process as well as serial correlation.

The most common model of heteroskedasticity employed in the time series context is that of *autoregressive conditional heteroskedasticity*, or ARCH. As proposed by Nobel laureate Robert Engle in 1982, an ARCH model starts from the premise that we have a static regression model

$$y_t = \beta_0 + \beta_1 z_t + u_t$$

and all of the Gauss–Markov assumptions hold, so that the OLS estimators are BLUE. This implies that  $Var(u_t|Z)$  is constant. But even when this unconditional variance of  $u_t$  is constant, we may have time variation in the *conditional variance* of  $u_t$ :

$$E(u_t^2|u_{t-1},u_{t-2},\dots)=E(u_t^2|u_{t-1})=\alpha_0+\alpha_1u_{t-1}^2$$

so that the conditional variance of  $u_t$  is a linear function of the squared value of its predecessor.

If the original  $u_t$  process is serially uncorrelated, the variance conditioned on a single lag is identical to that conditioned on the entire history of the series. We can rewrite this as

$$h_t = \alpha_0 + \alpha_1 u_{t-1}^2$$

where  $u_t = \sqrt{h_t} \ v_t$ ,  $v_t \sim (0,1)$ . This formulation represents the ARCH(1) model, in which a single lagged  $u^2$  enters the ARCH equation. A higher-order ARCH equation would include additional lags of  $u^2$ . To ensure a positive variance,  $\alpha_0 > 0$  and  $\alpha_1 > 0$ . When  $\alpha_1 > 0$ , the squared errors are positively serially correlated even though the  $u_t$  themselves are not.

Since we could estimate this equation and derive OLS *b* which are BLUE, why should we be concerned about ARCH? First, we could derive consistent estimates of *b* which are asymptotically more efficient than the OLS estimates, since the ARCH structure is no longer a linear model.

Second, the dynamics of the conditional variance are important in many contexts: particularly financial models, in which movements in volatility are themselves important. Many researchers have found "ARCH effects" in higher-frequency financial data, and to the extent to which they are present, we may want to take advantage of them. We may test for the existence of ARCH effects in the residuals of a time series regression by using the command estat archlm. The null hypothesis is that of no ARCH effects; a rejection of the null implies the existence of significant ARCH effects, or persistence in the squared errors.

Since we could estimate this equation and derive OLS *b* which are BLUE, why should we be concerned about ARCH? First, we could derive consistent estimates of *b* which are asymptotically more efficient than the OLS estimates, since the ARCH structure is no longer a linear model.

Second, the dynamics of the conditional variance are important in many contexts: particularly financial models, in which movements in volatility are themselves important. Many researchers have found "ARCH effects" in higher-frequency financial data, and to the extent to which they are present, we may want to take advantage of them. We may test for the existence of ARCH effects in the residuals of a time series regression by using the command <code>estat archlm</code>. The null hypothesis is that of no ARCH effects; a rejection of the null implies the existence of significant ARCH effects, or persistence in the squared errors.

The ARCH model is inherently nonlinear. If we assume that the  $u_t$  are distributed Normally, we may use a maximum likelihood procedure such as that implemented in Stata's arch command to jointly estimate its mean and conditional variance equation.

The ARCH model has been extended to a generalized form which has proven to be much more appropriate in many contexts. In the simplest example, we may write

$$h_t = \alpha_0 + \alpha_1 u_{t-1}^2 + \gamma_1 h_{t-1}$$

which is known as the GARCH(1,1) model since it involves a single lag of both the ARCH term and the conditional variance term. We must impose the additional constraint that  $\gamma_1 > 0$  to ensure a positive variance.

The ARCH model is inherently nonlinear. If we assume that the  $u_t$  are distributed Normally, we may use a maximum likelihood procedure such as that implemented in Stata's arch command to jointly estimate its mean and conditional variance equation.

The ARCH model has been extended to a generalized form which has proven to be much more appropriate in many contexts. In the simplest example, we may write

$$h_t = \alpha_0 + \alpha_1 u_{t-1}^2 + \gamma_1 h_{t-1}$$

which is known as the GARCH(1,1) model since it involves a single lag of both the ARCH term and the conditional variance term. We must impose the additional constraint that  $\gamma_1 > 0$  to ensure a positive variance.

We may also have a so-called ARCH-in-mean model, in which the  $h_t$  term itself enters the regression equation. This sort of model would be relevant if we had a theory that suggests that the level of a variable might depend on its variance, which may be very plausible in financial markets contexts or in terms of, say, inflation, where we often presume that the level of inflation may be linked to inflation volatility. In such instances we may want to specify a ARCH- or GARCH-in-mean model and consider interactions of this sort in the conditional mean (level) equation.

## **Alternative GARCH specifications**

A huge literature on alternative GARCH specifications exists; many of these models are preprogrammed in Stata's arch command, and references for their analytical derivation are given in the Stata manual.

One of particular interest is Nelson's (1991) exponential GARCH, or EGARCH. He proposed:

$$\log h_{t} = \eta + \sum_{j=1}^{\infty} \lambda_{j} \left( \left| \epsilon_{t-j} \right| - E \left| \epsilon_{t-j} \right| + \theta \epsilon_{t-j} \right)$$

which is then parameterized as a rational lag of two finite—order polynomials, just as in Bollerslev's GARCH.

## **Alternative GARCH specifications**

A huge literature on alternative GARCH specifications exists; many of these models are preprogrammed in Stata's arch command, and references for their analytical derivation are given in the Stata manual.

One of particular interest is Nelson's (1991) exponential GARCH, or EGARCH. He proposed:

$$\log h_t = \eta + \sum_{j=1}^{\infty} \lambda_j \left( \left| \epsilon_{t-j} \right| - E \left| \epsilon_{t-j} \right| + \theta \epsilon_{t-j} \right)$$

which is then parameterized as a rational lag of two finite—order polynomials, just as in Bollerslev's GARCH.

Advantages of the EGARCH specification include the positive nature of  $h_t$  irregardless of the estimated parameters, and the asymmetric nature of the impact of innovations: with  $\theta \neq 0$ , a positive shock will have a different effect on volatility than will a negative shock, mirroring findings in equity market research about the impact of "bad news" and "good news" on market volatility. For instance, a simple EGARCH(1,1) model will provide a variance equation such as

$$\log h_{t} = -\delta_{0} + \delta_{1} z_{t-1} + \delta_{2} \left| z_{t-1} - \sqrt{2/\pi} \right| + \delta_{3} \log h_{t-1}$$

where  $z_t = \epsilon_t/\sigma_t$ , which is distributed as N(0, 1).

Nelson's model is only one of several extensions of GARCH that allow for asymmetry, or consider nonlinearities in the process generating the conditional variance: for instance, the threshold ARCH model of Zakoian (1990) and the Glosten et al. model (1993). Stata 12 provides a suite of commands to estimate time series models in the ARCH (Autoregressive Conditional Heteroskedasticity) family. The command arch is used to estimate single-equation models. Its options allow the specification of over a dozen models from the literature, including ARCH, GARCH, ARCH-in-mean, GARCH with ARMA errors, EGARCH (exponential GARCH), TARCH (threshold ARCH), GJR (Glosten et al., 1993), SAARCH (simple asymmetric ARCH), PARCH (power ARCH), NARCH (nonlinear ARCH), APARCH (asymmetric power ARCH) and NPARCH (nonlinear power ARCH).

Errors may be specified as Gaussian, *t*, or GED (generalized error distribution).

Stata 12 provides a suite of commands to estimate time series models in the ARCH (Autoregressive Conditional Heteroskedasticity) family. The command arch is used to estimate single-equation models. Its options allow the specification of over a dozen models from the literature, including ARCH, GARCH, ARCH-in-mean, GARCH with ARMA errors, EGARCH (exponential GARCH), TARCH (threshold ARCH), GJR (Glosten et al., 1993), SAARCH (simple asymmetric ARCH), PARCH (power ARCH), NARCH (nonlinear ARCH), APARCH (asymmetric power ARCH) and NPARCH (nonlinear power ARCH).

Errors may be specified as Gaussian, *t*, or GED (generalized error distribution).

To estimate an ARCH model, you give the arch varname command, followed by (optionally) the independent variables in the mean equation and the options indicating the type of model. For instance, to fit a GARCH(1,1) to the mean regression of cpi on wage,

```
arch cpi wage, arch(1) garch(1)
```

It is important to note that a GARCH(2,1) model would be specified with the option arch(1/2). If the option was given as arch(2), only the second-order term would be included in the conditional variance equation.

To estimate an ARCH model, you give the arch varname command, followed by (optionally) the independent variables in the mean equation and the options indicating the type of model. For instance, to fit a GARCH(1,1) to the mean regression of cpi on wage,

```
arch cpi wage, arch(1) garch(1)
```

It is important to note that a GARCH(2,1) model would be specified with the option  $\operatorname{arch}(1/2)$ . If the option was given as  $\operatorname{arch}(2)$ , only the second-order term would be included in the conditional variance equation.

A test for ARCH effects in a linear regression can be conducted with the estat archlm command. Using Stata's urate dataset of monthly unemployment rates for several US states:

- . webuse urates, clear
- . qui reg D.tenn LD.tenn
- . estat archlm, lags(3)

LM test for autoregressive conditional heteroskedasticity (ARCH)

| lags ( <i>p</i> ) | chi2   | df | Prob > chi2 |
|-------------------|--------|----|-------------|
| 3                 | 11.195 | 3  | 0.0107      |

HO: no ARCH effects

vs. H1: ARCH(p) disturbance

The LM test indicates the presence of significant ARCH effects.

A test for ARCH effects in a linear regression can be conducted with the estat archim command. Using Stata's urate dataset of monthly unemployment rates for several US states:

- . webuse urates, clear
- . qui reg D.tenn LD.tenn
- . estat archlm, lags(3)

LM test for autoregressive conditional heteroskedasticity (ARCH)

| lags(p) | chi2   | df | Prob > chi2 |
|---------|--------|----|-------------|
| 3       | 11.195 | 3  | 0.0107      |

HO: no ARCH effects

vs. H1: ARCH(p) disturbance

The LM test indicates the presence of significant ARCH effects.

#### We estimate a GARCH(1,1) model:

. arch D.tenn LD.tenn, arch(1) garch(1) nolog vsquish

ARCH family regression

Sample: 1978m3 - 2003m12 Number of obs = 310 Distribution: Gaussian Wald chi2(1) = 9.39

Log likelihood = 127.4172 Prob > chi2 = 0.0022

|      | D.tenn | Coef.    | OPG<br>Std. Err. | Z     | P> z  | [95% Conf. | Interval |
|------|--------|----------|------------------|-------|-------|------------|----------|
|      |        |          |                  |       |       |            |          |
| tenn |        |          |                  |       |       |            |          |
|      | tenn   |          |                  |       |       |            |          |
|      | LD.    | .2129528 | .0694996         | 3.06  | 0.002 | .076736    | .3491695 |
|      | _cons  | 0155809  | .0085746         | -1.82 | 0.069 | 0323868    | .0012251 |
| ARCH |        |          |                  |       |       |            |          |
|      | arch   |          |                  |       |       |            |          |
|      | L1.    | .1929262 | .0675544         | 2.86  | 0.004 | .0605219   | .3253305 |
|      | garch  |          |                  |       |       |            |          |
|      | L1.    | .7138542 | .0923551         | 7.73  | 0.000 | .5328415   | .894867  |
|      | _cons  | .0028566 | .0016481         | 1.73  | 0.083 | 0003736    | .0060868 |

Following estimation, we may use predict with the variance option to produce the conditional variance series.

#### We estimate a GARCH(1,1) model:

. arch D.tenn LD.tenn, arch(1) garch(1) nolog vsquish

ARCH family regression

Sample: 1978m3 - 2003m12 Number of obs = 310 Distribution: Gaussian Wald chi2(1) = 9.39

Log likelihood = 127.4172 Prob > chi2 = 0.0022

|      | D.tenn | Coef.    | OPG<br>Std. Err. | Z     | P> z  | [95% Conf. | Interval] |
|------|--------|----------|------------------|-------|-------|------------|-----------|
| tenn |        |          |                  |       |       |            |           |
|      | tenn   |          |                  |       |       |            |           |
|      | LD.    | .2129528 | .0694996         | 3.06  | 0.002 | .076736    | .3491695  |
|      | _cons  | 0155809  | .0085746         | -1.82 | 0.069 | 0323868    | .0012251  |
| ARCH |        |          |                  |       |       |            |           |
|      | arch   |          |                  |       |       |            |           |
|      | L1.    | .1929262 | .0675544         | 2.86  | 0.004 | .0605219   | .3253305  |
|      | garch  |          |                  |       |       |            |           |
|      | L1.    | .7138542 | .0923551         | 7.73  | 0.000 | .5328415   | .894867   |
|      | _cons  | .0028566 | .0016481         | 1.73  | 0.083 | 0003736    | .0060868  |

Following estimation, we may use predict with the variance option to produce the conditional variance series.

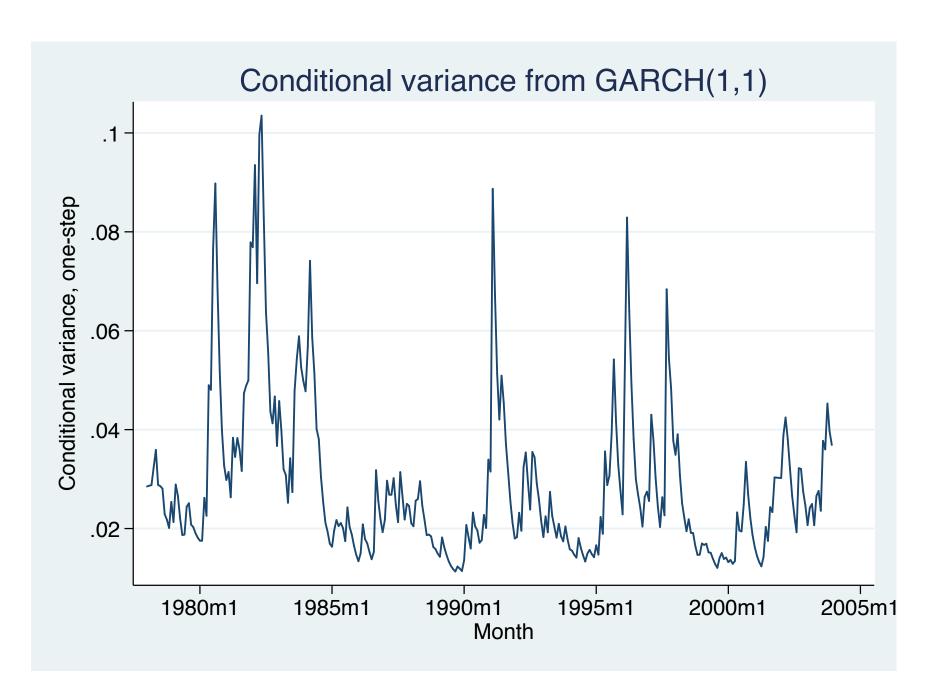

#### We may also fit a model with additional variables in the mean equation:

. arch D.tenn LD.indiana LD.arkansas, arch(1) garch(1) nolog vsquish

ARCH family regression

Sample: 1978m3 - 2003m12

Distribution: Gaussian

Log likelihood = 135.1611

Number of obs = 310

Wald chi2(3) = 41.31

Prob > chi2 = 0.0000

|          |          | OPG       |       |       |            |           |
|----------|----------|-----------|-------|-------|------------|-----------|
| D.tenn   | Coef.    | Std. Err. | Z     | P> z  | [95% Conf. | Interval] |
| tenn     |          |           |       |       |            |           |
| tenn     |          |           |       |       |            |           |
| LD.      | .1459972 | .0723994  | 2.02  | 0.044 | .004097    | .2878974  |
| indiana  |          |           |       |       |            |           |
| LD.      | .1751591 | .047494   | 3.69  | 0.000 | .0820727   | .2682455  |
| arkansas |          |           |       |       |            |           |
| LD.      | .1170958 | .0757688  | 1.55  | 0.122 | 0314083    | .2655999  |
| _cons    | 0078106  | .0087075  | -0.90 | 0.370 | 0248769    | .0092558  |
| ARCH     |          |           |       |       |            |           |
| arch     |          |           |       |       |            |           |
| L1.      | .1627143 | .0712808  | 2.28  | 0.022 | .0230064   | .3024221  |
| garch    |          |           |       |       |            |           |
| L1.      | .6793291 | .1388493  | 4.89  | 0.000 | .4071896   | .9514687  |
| _cons    | .0042064 | .0026923  | 1.56  | 0.118 | 0010704    | .0094832  |

Following estimation, we may test hypotheses on the coefficients of the conditional variance equation: for instance, that they sum to unity, indicating integrated GARCH:

In this case, that hypothesis cannot be rejected at 90%.

Following estimation, we may test hypotheses on the coefficients of the conditional variance equation: for instance, that they sum to unity, indicating integrated GARCH:

In this case, that hypothesis cannot be rejected at 90%.

## **Multiple-equation GARCH models**

Multivariate GARCH models allow the conditional covariance matrix of the dependent variables to follow a flexible dynamic structure and allow the conditional mean to follow a vector autoregressive (VAR) structure.

The general MGARCH model can be written as

$$y_t = Cx_t + \varepsilon_t$$
$$\varepsilon_t = H_t^{1/2} \nu_t$$

where  $y_t$  is a m-vector of dependent variables, C is a  $m \times k$  parameter matrix,  $x_t$  is a k-vector of explanatory variables, possibly including lags of  $y_t$ ,  $H_t^{1/2}$  is the Cholesky factor of the time-varying conditional covariance matrix  $H_t$ , and  $\nu_t$  is a m-vector of zero-mean, unit-variance i.i.d. innovations.

## **Multiple-equation GARCH models**

Multivariate GARCH models allow the conditional covariance matrix of the dependent variables to follow a flexible dynamic structure and allow the conditional mean to follow a vector autoregressive (VAR) structure.

The general MGARCH model can be written as

$$y_t = Cx_t + \varepsilon_t$$
  
 $\varepsilon_t = H_t^{1/2} \nu_t$ 

where  $y_t$  is a m-vector of dependent variables, C is a  $m \times k$  parameter matrix,  $x_t$  is a k-vector of explanatory variables, possibly including lags of  $y_t$ ,  $H_t^{1/2}$  is the Cholesky factor of the time-varying conditional covariance matrix  $H_t$ , and  $\nu_t$  is a m-vector of zero-mean, unit-variance i.i.d. innovations.

In this general framework,  $H_t$  is a matrix generalization of univariate GARCH models. For example, a general MGARCH(1,1)) model may be written as:

$$\operatorname{vech}(H_t) = s + A \operatorname{vech}(\varepsilon_{t-1}\varepsilon'_{t-1}) + B \operatorname{vech}(H_{t-1})$$

where the  $vech(\cdot)$  function returns a vector containing the unique elements of its matrix argument. The various parameterizations of MGARCH provide alternative restrictions on H, the conditional covariance matrix, which must be positive definite for all t.

- the diagonal vech (DVECH) model
- the constant conditional correlation (CCC) model
- the dynamic conditional correlation (DCC) model
- the varying conditional correlation (VCC) model

- the diagonal vech (DVECH) model
- the constant conditional correlation (CCC) model
- the dynamic conditional correlation (DCC) model
- the varying conditional correlation (VCC) model

- the diagonal vech (DVECH) model
- the constant conditional correlation (CCC) model
- the dynamic conditional correlation (DCC) model
- the varying conditional correlation (VCC) model

- the diagonal vech (DVECH) model
- the constant conditional correlation (CCC) model
- the dynamic conditional correlation (DCC) model
- the varying conditional correlation (VCC) model

- the diagonal vech (DVECH) model
- the constant conditional correlation (CCC) model
- the dynamic conditional correlation (DCC) model
- the varying conditional correlation (VCC) model

Alternative parameterizations differ in terms of flexibility, allowing for more complex *H* processes, and parsimony, allowing the model to be specified with fewer parameters.

The oldest and simplest parameterization is the *diagonal vech* (DVECH) of Bollerslev, Engle, Wooldridge (*JPE*, 1988), which restricts the *A* and *B* matrices to be diagonal. The number of parameters grows rapidly with the size of the model. For instance, there are 3m(m+1)/2 parameters in a *DVECH*(1, 1) with *m* series.

Despite the large number of parameters, the diagonal structure implies that each conditional variance and covariance depends only on its own past, and not on past values of other elements. For a DVECH(1,1),

$$h_{ij,t} = s_{ij} + a_{ij}\varepsilon_{i,t-1}\varepsilon_{j,t-1} + b_{ij}h_{ij,t-1}$$

Alternative parameterizations differ in terms of flexibility, allowing for more complex *H* processes, and parsimony, allowing the model to be specified with fewer parameters.

The oldest and simplest parameterization is the *diagonal vech* (DVECH) of Bollerslev, Engle, Wooldridge (*JPE*, 1988), which restricts the *A* and *B* matrices to be diagonal. The number of parameters grows rapidly with the size of the model. For instance, there are 3m(m+1)/2 parameters in a *DVECH*(1, 1) with *m* series.

Despite the large number of parameters, the diagonal structure implies that each conditional variance and covariance depends only on its own past, and not on past values of other elements. For a DVECH(1,1),

$$h_{ij,t} = s_{ij} + a_{ij}\varepsilon_{i,t-1}\varepsilon_{j,t-1} + b_{ij}h_{ij,t-1}$$

Alternative parameterizations differ in terms of flexibility, allowing for more complex *H* processes, and parsimony, allowing the model to be specified with fewer parameters.

The oldest and simplest parameterization is the *diagonal vech* (DVECH) of Bollerslev, Engle, Wooldridge (*JPE*, 1988), which restricts the *A* and *B* matrices to be diagonal. The number of parameters grows rapidly with the size of the model. For instance, there are 3m(m+1)/2 parameters in a *DVECH*(1, 1) with *m* series.

Despite the large number of parameters, the diagonal structure implies that each conditional variance and covariance depends only on its own past, and not on past values of other elements. For a DVECH(1,1),

$$h_{ij,t} = s_{ij} + a_{ij}\varepsilon_{i,t-1}\varepsilon_{j,t-1} + b_{ij}h_{ij,t-1}$$

## **Conditional correlation models**

Conditional correlation (CC) models use nonlinear combinations of univariate GARCH models to represent the conditional covariances in H. They often have less difficulty with satisfying the restrictions on the estimated H, and their number of parameters grows more slowly than in the DVECH specification.

In CC models,  $H_t$  is decomposed into a matrix of conditional correlations  $R_t$  and a diagonal matrix of conditional variances,  $D_t$ :

$$H_t = D_t^{1/2} R_t D_t^{1/2}$$

implying that  $h_{ij,t} = \rho_{ij,t}\sigma_{i,t}\sigma_{j,t}$ , where  $\sigma_{i,t}$  is modeled as a univariate GARCH process. The CC models differ in how they parameterize  $R_t$ .

### **Conditional correlation models**

Conditional correlation (CC) models use nonlinear combinations of univariate GARCH models to represent the conditional covariances in H. They often have less difficulty with satisfying the restrictions on the estimated H, and their number of parameters grows more slowly than in the DVECH specification.

In CC models,  $H_t$  is decomposed into a matrix of conditional correlations  $R_t$  and a diagonal matrix of conditional variances,  $D_t$ :

$$H_t = D_t^{1/2} R_t D_t^{1/2}$$

implying that  $h_{ij,t} = \rho_{ij,t}\sigma_{i,t}\sigma_{j,t}$ , where  $\sigma_{i,t}$  is modeled as a univariate GARCH process. The CC models differ in how they parameterize  $R_t$ .

The constant CC model of Bollerslev (*REStat*, 1990) specifies the correlation matrix as time invariant:

$$h_{ij,t} = \rho_{ij} \sqrt{h_{ii,t} h_{jj,t}}$$

where the diagonal elements follow univariate GARCH processes, and  $\rho_{ii}$  is a time-invariant weight.

Engle's (*JBES*, 2002) extension, the dynamic CC model, allows the conditional correlations (technically, quasicorrelations) to follow a GARCH(1,1)-like process:

$$h_{ij,t} = 
ho_{ij,t} \sqrt{h_{ii,t} h_{jj,t}}$$

where now the  $\rho$  parameters follow a dynamic process.

Tse and Tsui's (*JBES*, 2002) variant, the varying CC model, expresses the conditional correlations using a time-invariant component, a measure of recent correlations among the residuals, and last period's values. It differs from the DCC model in terms of the dynamic process followed by the  $\rho$  parameters.

In Stata, the four MGARCH specifications are invoked with the mgarch command, with a first argument being the model specification: dvech, ccc, dcc or vcc.

To illustrate, we use Stata's stocks dataset, and model daily Toyota and Honda equity returns as AR(1) processes with the ccc and dcc specifications.

Tse and Tsui's (*JBES*, 2002) variant, the varying CC model, expresses the conditional correlations using a time-invariant component, a measure of recent correlations among the residuals, and last period's values. It differs from the DCC model in terms of the dynamic process followed by the  $\rho$  parameters.

In Stata, the four MGARCH specifications are invoked with the mgarch command, with a first argument being the model specification: dvech, ccc, dcc or vcc.

To illustrate, we use Stata's stocks dataset, and model daily Toyota and Honda equity returns as AR(1) processes with the ccc and dcc specifications.

Tse and Tsui's (*JBES*, 2002) variant, the varying CC model, expresses the conditional correlations using a time-invariant component, a measure of recent correlations among the residuals, and last period's values. It differs from the DCC model in terms of the dynamic process followed by the  $\rho$  parameters.

In Stata, the four MGARCH specifications are invoked with the mgarch command, with a first argument being the model specification: dvech, ccc, dcc or vcc.

To illustrate, we use Stata's stocks dataset, and model daily Toyota and Honda equity returns as AR(1) processes with the ccc and dcc specifications.

### The estimated Toyota mean and conditional variance equations:

. webuse stocks, clear
(Data from Yahoo! Finance)

. mgarch ccc (toyota honda = L.toyota L.honda), arch(1) garch(1) nolog vsquish

Constant conditional correlation MGARCH model

Sample: 1-2015 Number of obs = 2014 Distribution: Gaussian Wald chi2(4) = 4.34 Log likelihood = 11602.61 Prob > chi2 = 0.3620

|             | Coef.    | Std. Err. | Z     | P> z  | [95% Conf. | Interval] |
|-------------|----------|-----------|-------|-------|------------|-----------|
| toyota      |          |           |       |       |            |           |
| toyota      |          |           |       |       |            |           |
| L1.         | 03374    | .032697   | -1.03 | 0.302 | 097825     | .030345   |
| honda       |          |           |       |       |            |           |
| L1.         | 005188   | .0288975  | -0.18 | 0.858 | 0618261    | .0514502  |
| cons        | .0004523 | .0003094  | 1.46  | 0.144 | 0001542    | .0010587  |
| ARCH_toyota |          |           |       |       |            |           |
| arch        |          |           |       |       |            |           |
| L1.         | .0661046 | .0095018  | 6.96  | 0.000 | .0474814   | .0847279  |
| garch       |          |           |       |       |            |           |
| L1.         | .916793  | .0117942  | 77.73 | 0.000 | .8936769   | .9399092  |
| _cons       | 4.50e-06 | 1.19e-06  | 3.78  | 0.000 | 2.17e-06   | 6.83e-06  |
|             |          |           |       |       |            |           |

. . .

# The estimated Honda mean and conditional variance equations, and correlation estimate:

|             | <del> </del> |          |       |       |          |          |
|-------------|--------------|----------|-------|-------|----------|----------|
| honda       |              |          |       |       |          |          |
| toyota      |              |          |       |       |          |          |
| L1.         | 0066352      | .0343028 | -0.19 | 0.847 | 0738675  | .0605971 |
| honda       |              |          |       |       |          |          |
| L1.         | 0332976      | .0316213 | -1.05 | 0.292 | 0952743  | .028679  |
| _cons       | .0006128     | .0003394 | 1.81  | 0.071 | 0000524  | .0012781 |
| ARCH_honda  |              |          |       |       |          |          |
| arch        |              |          |       |       |          |          |
| L1.         | .0498417     | .0080311 | 6.21  | 0.000 | .0341009 | .0655824 |
| garch       |              |          |       |       |          |          |
| L1.         | .9321435     | .0111601 | 83.52 | 0.000 | .9102701 | .9540168 |
| _cons       | 5.26e-06     | 1.41e-06 | 3.73  | 0.000 | 2.50e-06 | 8.02e-06 |
| Correlation |              |          |       |       |          |          |
| toyota      |              |          |       |       |          |          |
| honda       | .7176095     | .0108477 | 66.15 | 0.000 | .6963483 | .7388707 |

In this CCC specification, the sizable correlation indicates the interaction between the two equations' error processes.

The estimated Honda mean and conditional variance equations, and correlation estimate:

|                    | <b> </b> |          |         |       |                                         |          |
|--------------------|----------|----------|---------|-------|-----------------------------------------|----------|
| honda              |          |          |         |       |                                         |          |
| toyota             |          |          |         |       |                                         |          |
| L1.                | 0066352  | .0343028 | -0.19   | 0.847 | 0738675                                 | .0605971 |
| honda              |          |          |         |       |                                         |          |
| L1.                | 0332976  | .0316213 | -1.05   | 0.292 | 0952743                                 | .028679  |
| _cons              | .0006128 | .0003394 | 1.81    | 0.071 | 0000524                                 | .0012781 |
| ARCH_honda         |          |          |         |       |                                         |          |
| arch               |          |          |         |       |                                         |          |
| L1.                | .0498417 | .0080311 | 6.21    | 0.000 | .0341009                                | .0655824 |
| garch              |          |          | 0 • = = |       | • • • • • • • • • • • • • • • • • • • • |          |
| L1.                | .9321435 | .0111601 | 83.52   | 0.000 | .9102701                                | .9540168 |
| _cons              | 5.26e-06 | 1.41e-06 | 3.73    | 0.000 | 2.50e-06                                | 8.02e-06 |
| Correlation toyota |          |          |         |       |                                         |          |
| honda              | .7176095 | .0108477 | 66.15   | 0.000 | .6963483                                | .7388707 |

In this CCC specification, the sizable correlation indicates the interaction between the two equations' error processes.

In the DCC model, the diagonal elements of  $H_t$  are modeled as univariate GARCH models. The off-diagonal elements are modeled as nonlinear functions of the diagonal terms:

$$h_{ij,t} = \rho_{ij,t} \sqrt{h_{ii,t} h_{jj,t}}$$

where  $\rho_{ij,t}$  follows a dynamic process, rather than being constrained to be constant as in the CCC specification.

Two additional parameters,  $\lambda_1$  and  $\lambda_2$ , are adjustment parameters that govern the evolution of the conditional quasicorrelations. They must be positive and sum to less than one. A test for the sum of these parameters equalling zero tests the DCC model against the special case of the CCC model.

In the DCC model, the diagonal elements of  $H_t$  are modeled as univariate GARCH models. The off-diagonal elements are modeled as nonlinear functions of the diagonal terms:

$$h_{ij,t} = \rho_{ij,t} \sqrt{h_{ii,t} h_{jj,t}}$$

where  $\rho_{ij,t}$  follows a dynamic process, rather than being constrained to be constant as in the CCC specification.

Two additional parameters,  $\lambda_1$  and  $\lambda_2$ , are adjustment parameters that govern the evolution of the conditional quasicorrelations. They must be positive and sum to less than one. A test for the sum of these parameters equalling zero tests the DCC model against the special case of the CCC model.

### The DCC model may be written as

$$y_t = Cx_t + \epsilon_t$$
 $\epsilon_t = H_t^{1/2} \nu_t$ 
 $H_t = D_t^{1/2} R_t D_t^{1/2}$ 
 $R_t = diag(Q_t)^{-1/2} Q_t diag(Q_t)^{-1/2}$ 
 $Q_t = (1 - \lambda_1 - \lambda_2) R + \lambda_1 \tilde{\epsilon}_{t-1} \tilde{\epsilon}'_{t-1} + \lambda_2 Q_{t-1}$ 

where  $D_t$  is a diagonal matrix of conditional variances,  $R_t$  is a matrix of conditional quasicorrelations, and  $\tilde{\epsilon}_t$  is a vector of standardized residuals,  $D_t^{-1/2} \epsilon_t$ . R is a weighted average of the unconditional VCE of the standardized residuals and the unconditional mean of  $Q_t$ .

#### With the DCC specification:

. mgarch dcc (toyota honda = L.toyota L.honda), arch(1) garch(1) nolog vsquish Dynamic conditional correlation MGARCH model

Sample: 1 - 2015 Number of obs = 2014 Distribution: Gaussian Wald chi2(4) = 4.81 Log likelihood = 11624.54 Prob > chi2 = 0.3074

|             | Coef.    | Std. Err. | Z     | P> z  | [95% Conf. | Interval] |
|-------------|----------|-----------|-------|-------|------------|-----------|
| toyota      |          |           |       |       |            |           |
| toyota      |          |           |       |       |            |           |
| L1.         | 0346653  | .0319267  | -1.09 | 0.278 | 0972404    | .0279098  |
| honda       |          |           |       |       |            |           |
| L1.         | 0069742  | .0284872  | -0.24 | 0.807 | 0628081    | .0488597  |
| _cons       | .000373  | .0003108  | 1.20  | 0.230 | 0002362    | .0009821  |
| ARCH_toyota |          |           |       |       |            |           |
| arch        |          |           |       |       |            |           |
| L1.         | .0629146 | .0093309  | 6.74  | 0.000 | .0446263   | .0812029  |
| garch       |          |           |       |       |            |           |
| L1.         | .9208039 | .0116908  | 78.76 | 0.000 | .8978904   | .9437175  |
| _cons       | 4.32e-06 | 1.16e-06  | 3.72  | 0.000 | 2.04e-06   | 6.60e-06  |
|             |          |           |       |       |            |           |

. . .

|             | ļ         |          |          |       |                |                 |
|-------------|-----------|----------|----------|-------|----------------|-----------------|
| honda       |           |          |          |       |                |                 |
| toyota      |           |          |          |       |                |                 |
| L1.         | .0030378  | .0339118 | 0.09     | 0.929 | 0634281        | .0695036        |
| honda       |           |          |          |       |                |                 |
| L1.         | 0367691   | .0316091 | -1.16    | 0.245 | 0987219        | .0251836        |
| _cons       | .0005624  | .000341  | 1.65     | 0.099 | 0001059        | .0012307        |
|             | .0000021  |          |          |       |                |                 |
| ARCH_honda  |           |          |          |       |                |                 |
| arch        |           |          |          |       |                |                 |
| L1.         | .0536899  | .008511  | 6.31     | 0.000 | .0370087       | .0703711        |
| garch       | .000000   | •000011  | 0.01     | 0.000 | • 00 7 0 0 0 7 | • 0 7 0 0 7 1 1 |
| L1.         | .928433   | .0115932 | 80.08    | 0.000 | .9057107       | .9511554        |
| cons        | 5.43e-06  | 1.44e-06 | 3.77     | 0.000 | 2.61e-06       | 8.26e-06        |
|             | 3.130.00  |          |          |       |                |                 |
| Correlation |           |          |          |       |                |                 |
| toyota      |           |          |          |       |                |                 |
| honda       | .7264858  | .0132659 | 54.76    | 0.000 | .7004852       | .7524864        |
|             | • 7204030 | .0132033 | <u> </u> |       | .7004052       | . / 52 40 0 4   |
| Adjustment  |           |          |          |       |                |                 |
| lambda1     | .0528653  | .014217  | 3.72     | 0.000 | .0250005       | .0807301        |
| lambda1     | .746622   | .0746374 | 10.00    | 0.000 | .6003354       | .8929085        |
| Tambuaz     | • /40022  | .0/403/4 | 10.00    | 0.000 | .0003334       | .0323003        |

In both the CCC and DCC specifications, the mean equations indicate that lagged daily returns of both stocks are not significant determinants of current returns, as is implied by efficient markets theory.

There are very significant GARCH effects in both specifications. A sizable correlation parameter appears, as it did in the CCC specification. The magnitudes of the lambda parameters indicate that the evolution of the conditional covariances depends more on their past values than on lagged residuals' innovations.

In both the CCC and DCC specifications, the mean equations indicate that lagged daily returns of both stocks are not significant determinants of current returns, as is implied by efficient markets theory.

There are very significant GARCH effects in both specifications. A sizable correlation parameter appears, as it did in the CCC specification. The magnitudes of the lambda parameters indicate that the evolution of the conditional covariances depends more on their past values than on lagged residuals' innovations.

The VCC model of Tse and Tsui can be written as

$$y_t = Cx_t + \epsilon_t$$
 $\epsilon_t = H_t^{1/2} \nu_t$ 
 $H_t = D_t^{1/2} R_t D_t^{1/2}$ 
 $R_t = (1 - \lambda_1 - \lambda_2) R + \lambda_1 \Psi_{t-1} + \lambda_2 R_{t-1}$ 

where  $D_t$  is a diagonal matrix of conditional variances,

 $R_t$  is a matrix of conditional correlations,

R is the matrix of means to which the dynamic process reverts, and  $\Psi_t$  is the rolling estimator of the covariance matrix of the standardized residuals  $\tilde{\epsilon}_t$ .

We illustrate the VCC model with two companies' shares, assumed to have no mean equation per previous findings, but with their ARCH and GARCH parameters constrained to be equal.

- . constraint 1 \_b[ARCH\_toyota:L.arch] = \_b[ARCH\_nissan:L.arch]
- . constraint 2 \_b[ARCH\_toyota:L.garch] = \_b[ARCH\_nissan:L.garch]
- . mgarch vcc (toyota nissan =, noconstant), arch(1) garch(1) constraints(1 2) n
- > olog vsquish

Varying conditional correlation MGARCH model

Sample: 1 - 2015

Distribution: Gaussian

Log likelihood = 11282.46

Number of obs = 2015

Wald chi2(.) =

Prob > chi2 =

- ( 1) [ARCH\_toyota]L.arch [ARCH\_nissan]L.arch = 0
- ( 2) [ARCH\_toyota]L.garch [ARCH\_nissan]L.garch = 0

|             | Coef.    | Std. Err. | Z     | P> z  | [95% Conf. | Interval] |
|-------------|----------|-----------|-------|-------|------------|-----------|
| ARCH_toyota |          |           |       |       |            |           |
| arch        |          |           |       |       |            |           |
| L1.         | .0797459 | .0101634  | 7.85  | 0.000 | .059826    | .0996659  |
| garch       |          |           |       |       |            |           |
| L1.         | .9063808 | .0118211  | 76.67 | 0.000 | .883212    | .9295497  |
| _cons       | 4.24e-06 | 1.10e-06  | 3.85  | 0.000 | 2.08e-06   | 6.40e-06  |
| ARCH_nissan |          |           |       |       |            |           |
| arch        |          |           |       |       |            |           |
| L1.         | .0797459 | .0101634  | 7.85  | 0.000 | .059826    | .0996659  |
| garch       |          |           |       |       |            |           |
| L1.         | .9063808 | .0118211  | 76.67 | 0.000 | .883212    | .9295497  |
| _cons       | 5.91e-06 | 1.47e-06  | 4.03  | 0.000 | 3.03e-06   | 8.79e-06  |
|             |          |           |       |       |            |           |

. . .

35 / 38

| Correlation toyota nissan        | .6720056             | .0162585            | 41.33        | 0.000 | .6401394            | .7038718             |
|----------------------------------|----------------------|---------------------|--------------|-------|---------------------|----------------------|
| Adjustment<br>lambda1<br>lambda2 | .0343012<br>.7945548 | .0128097<br>.101067 | 2.68<br>7.86 | 0.007 | .0091945<br>.596467 | .0594078<br>.9926425 |

The validity of the constraints could be established with a likelihood ratio test against the unconstrained model.

We can produce predictions of the three series in the conditional VCE, ex post and ex ante. Notice that the ex ante predictions (beyond the sample period, ending in day 2015) quickly converge in the absence of additional information, as these are dynamic forecasts.

```
. tsappend, add(50)
. predict H*, variance dynamic(2016)
. lab var H_toyota_toyota CV_Toy
. lab var H_nissan_nissan CV_Nis
. lab var H_nissan_toyota CCov_Toy_Nis
. lab var t "Trading Day"
. tsline H* in 1800/l, leg(rows(1)) xline(2015) ylab(,angle(0))
```

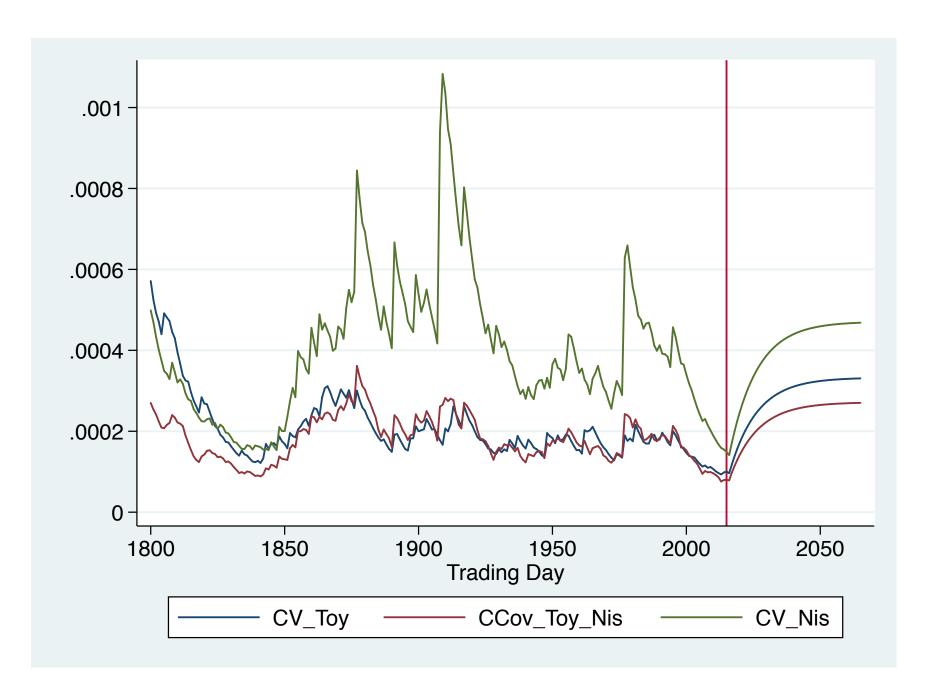